### Views

### Application Structure

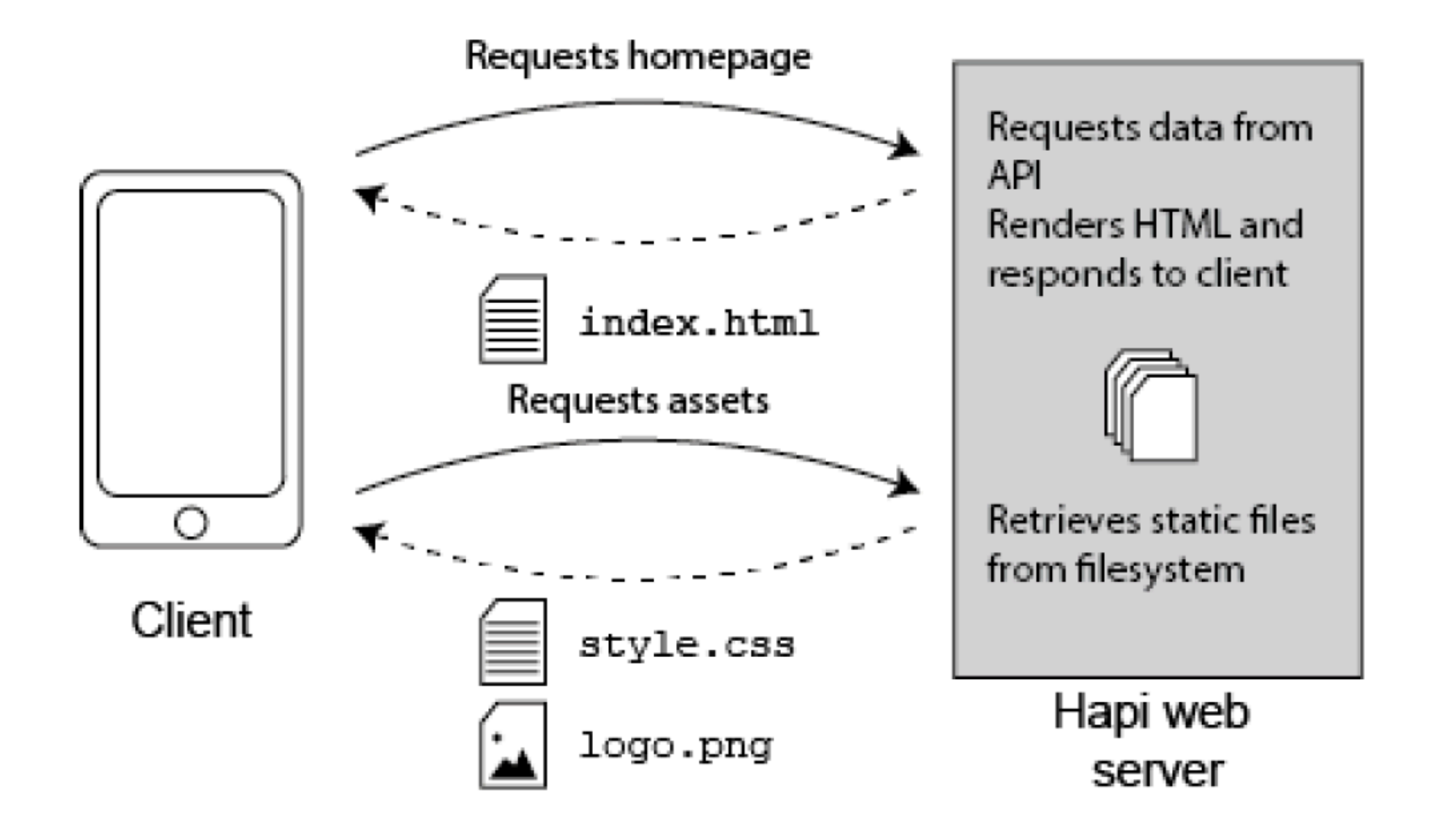

reply

• reply responds to the browser with a simple string.

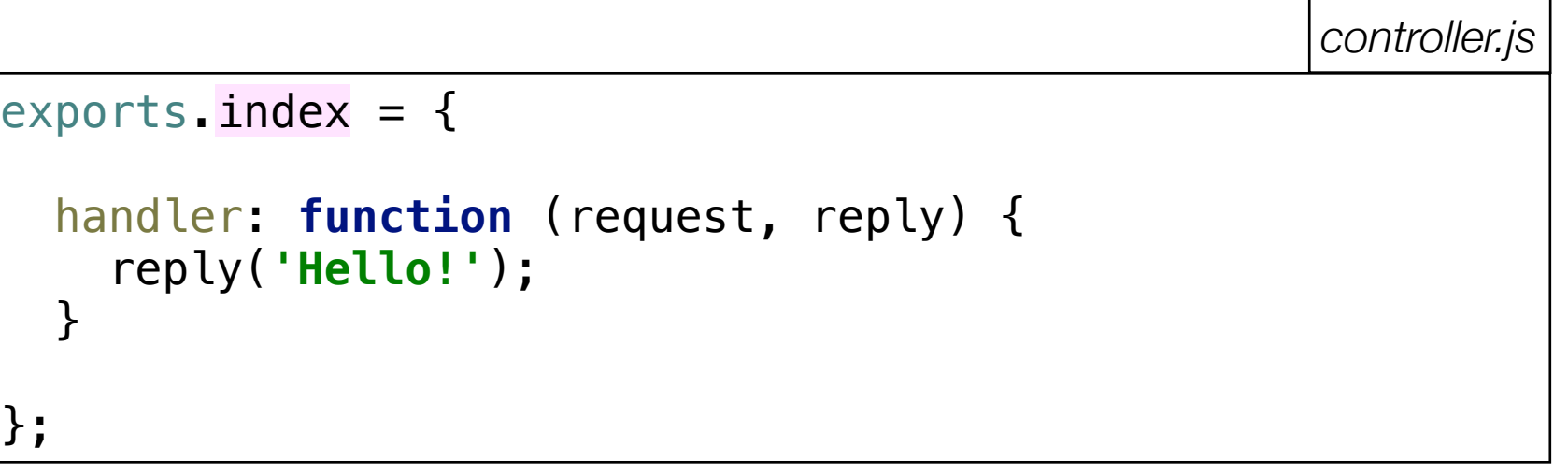

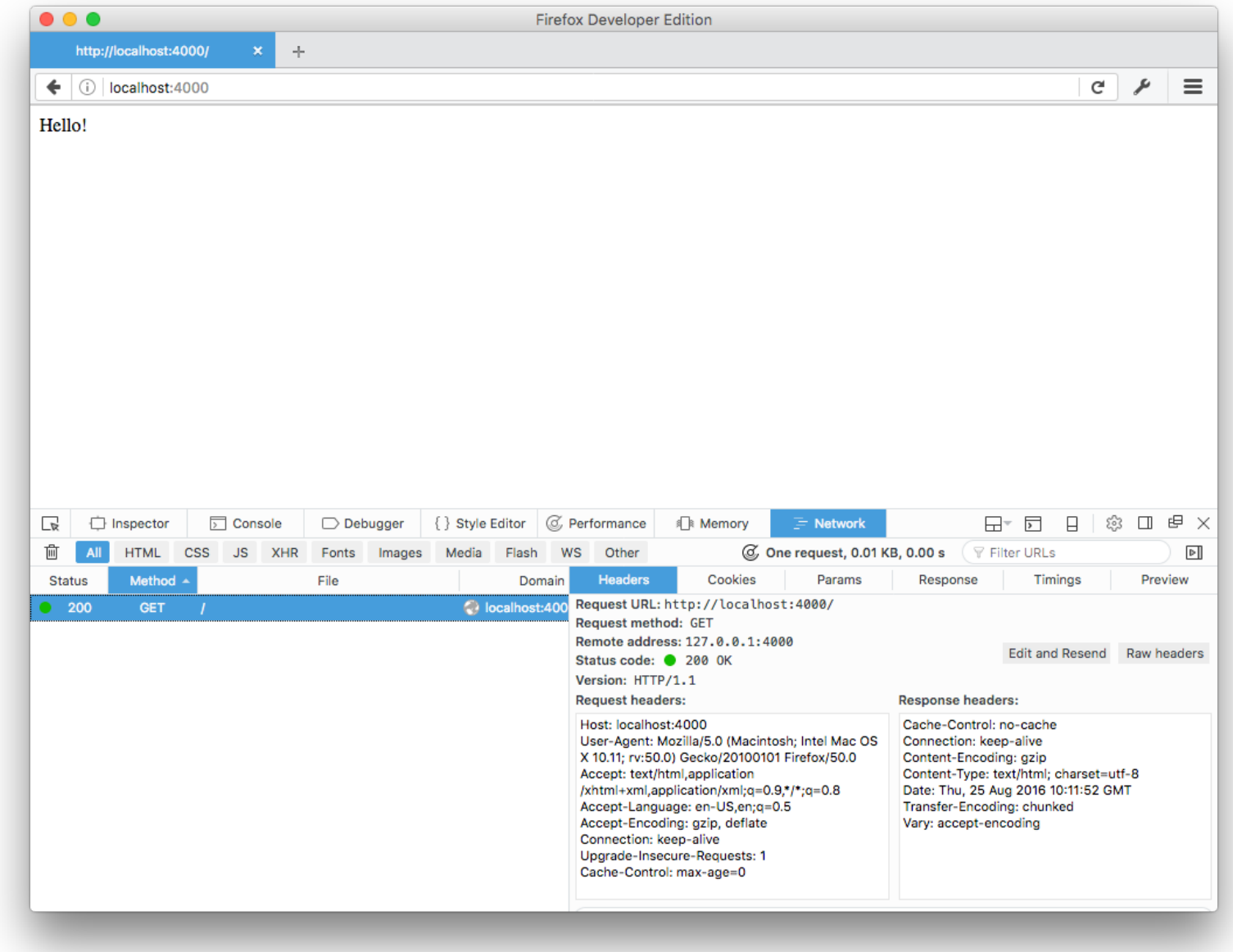

*controller.js*

### reply

- In order to render web pages we could pass html content
- This would become very unwieldy and unmaintainable

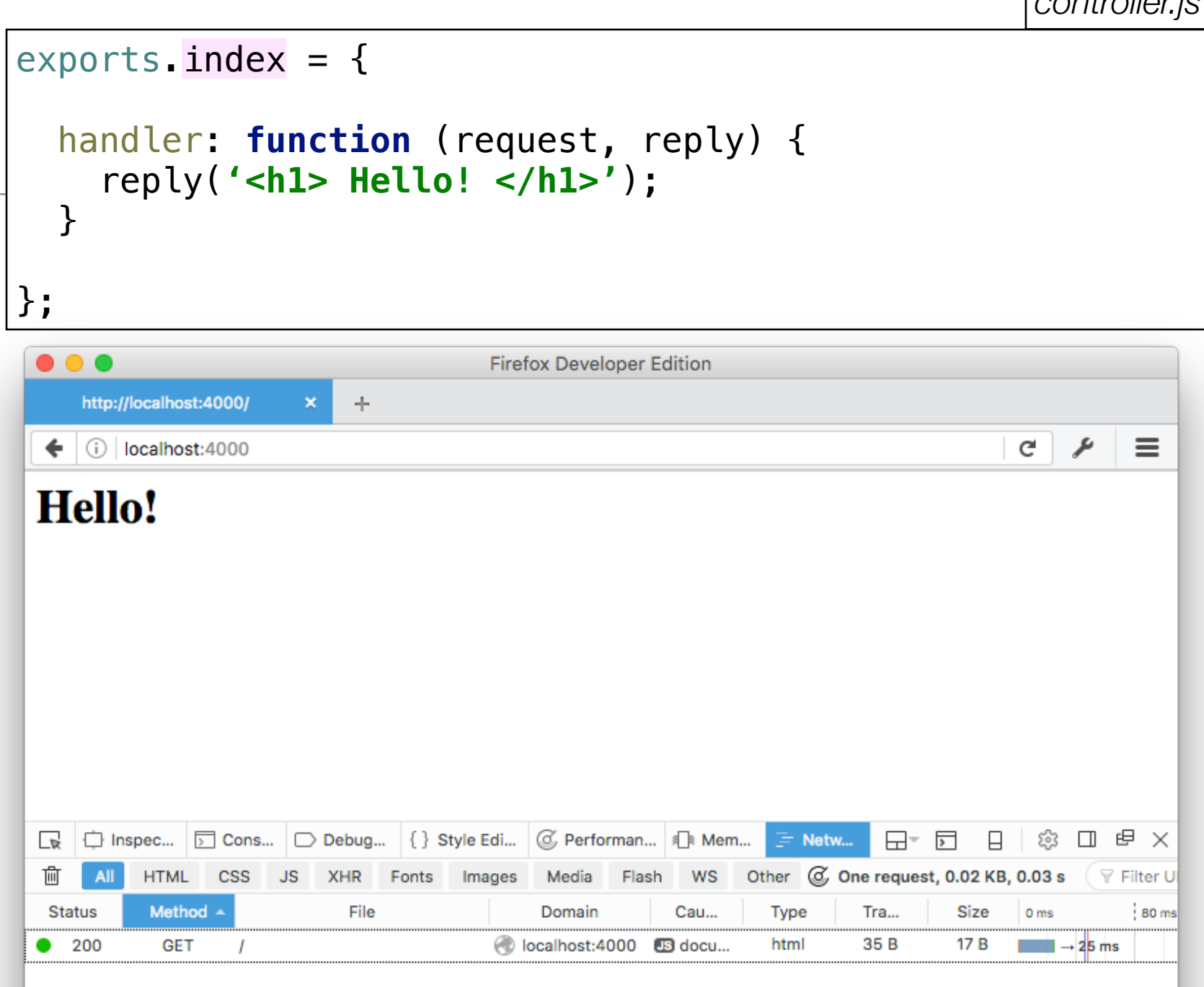

### **Static Assets**

- Additionally, serving folders of static content (images, css etc..) might require an extensive range or routes + handlers
- $\Box$  public
	- ∃images
		- iii favicon.png
		- homer.png m
		- la homer2.png
		- la homer3.png
		- a homer4.jpeg
		- la homer5.jpg

## inert plugin: https://github.com/hapijs/inert

• This plugin provides simple file serving features for hapi

### inert

Static file and directory handlers plugin for hapi.js.

#### build passing

#### Lead Maintainer - Gil Pedersen

inert provides new handler methods for serving static files and directories, as well as decorating the reply interface with a file method for serving file based resources.

#### **Features**

- . Files are served with cache friendly last-modified and etag headers.
- Generated file listings and custom indexes.
- Precompressed file support for content-encoding: gzip responses.
- File attachment support using content-disposition header.

### Index

- Examples
	- **o** Static file server
	- Serving a single file
	- Customized file response
- Usage
	- Registration options
	- o reply.file(path, [options])
	- o The file handler
	- o The directory handler

### https://github.com/hapijs/inert

### Restructure the Application Project Structure

• As we are about to grow a more substantial projects, we take care to lay out a sustainable folder structure.

**app** contents bulk of application sources

**controllers** will contain handlers

**views** will contain html templates

**index.js** is the application entry point

**routes.js** define all application routes

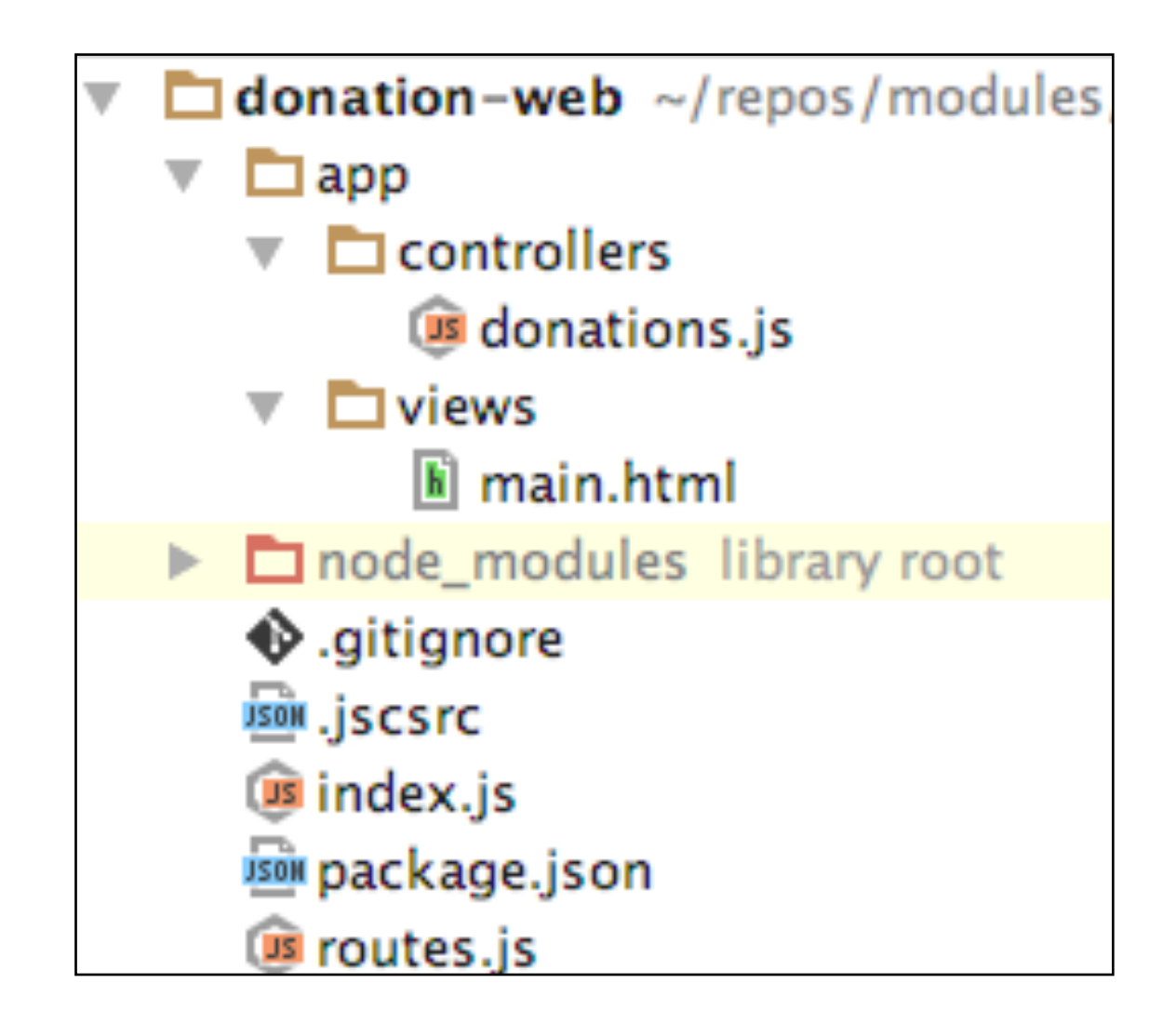

# Main Application Entrypoint

- Plugin must be registered, then if successful:
	- Routes included
	- Server started

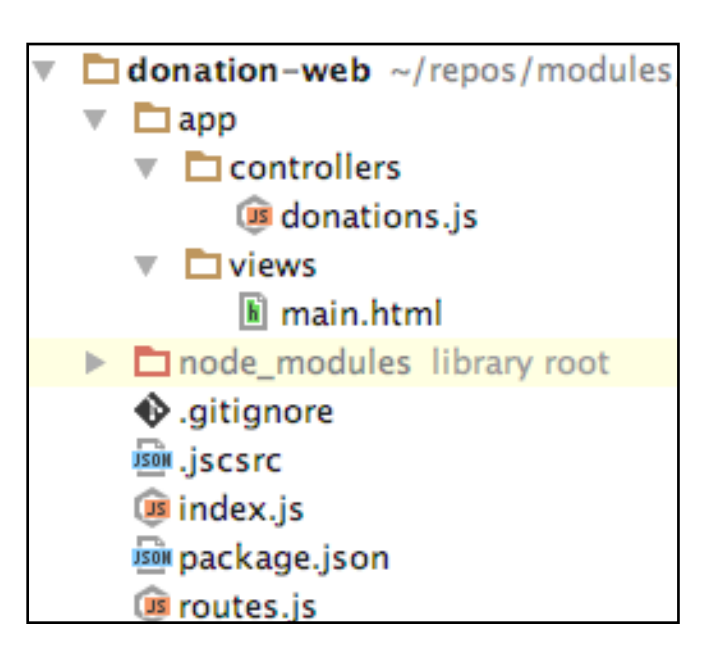

### **'use strict'**;

```
const Hapi = require('hapi');
var server = new Hapi.Server();
server.connection({ port: process.env.PORT || 4000 });
server.register(require('inert'), err => {
   if (err) {
     throw err;
   }
   server.route(require('./routes'));
   server.start((err) => {
     if (err) {
       throw err;
     }
     console.log('Server listening at:', server.info.uri);
   });
});
```
*index.js*

\$ npm install inert -save

### Routes + Controller

- Route recognises a single pattern: '/'.
- The handler replies will a single file which will be rendered in the client browser

```
\Box donation-web ~/repos/modules
\overline{\phantom{a}} \overline{\phantom{a}} app
     \overline{\phantom{a}} \overline{\phantom{a}} controllers
               G donations.js
     \overline{\phantom{a}} \overline{\phantom{a}} views
                Filmain.html
\triangleright \blacksquare node_modules library root
     ♦ gitignore
     JSON .jscsrc
     B index.js
     JSON package.json
     us routes.js
```

```
const Donations = require('./app/controllers/donations');
module.exports = [
   { method: 'GET', path: '/', config: Donations.home },
];
                                                     routes.js
```

```
'use strict';
exports.home = {
   handler: (request, reply) => {
     reply.file('./app/views/main.html');
   },
};
                                          app/controllers/donation.js
```
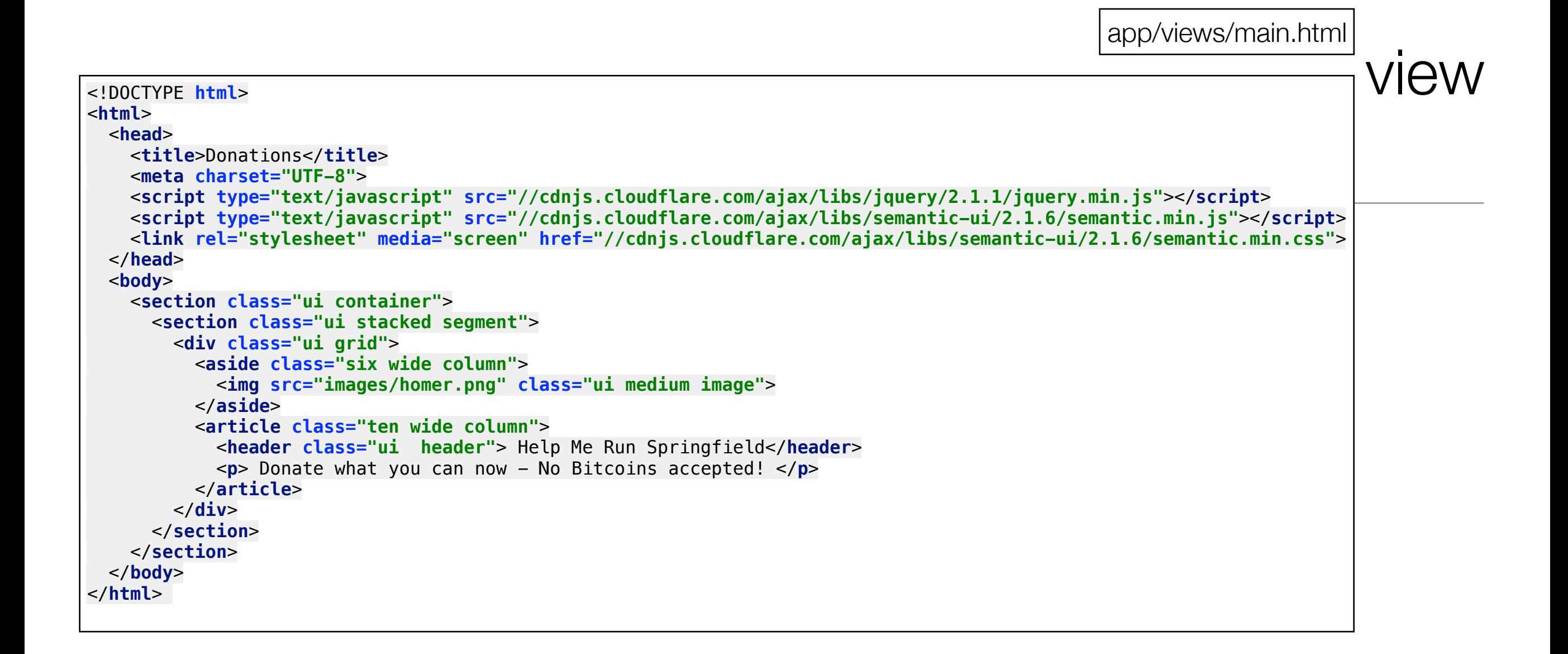

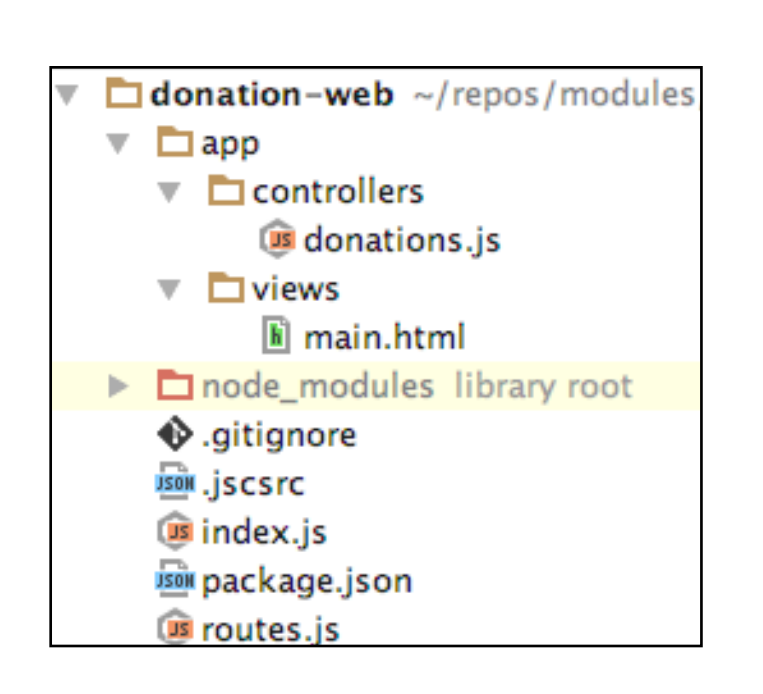

- Simple, static web page.
- Loads Semantic UI Stylesheet from CDN.

# Semantic UI

• Rich, themeable, attractive layouts & UI components

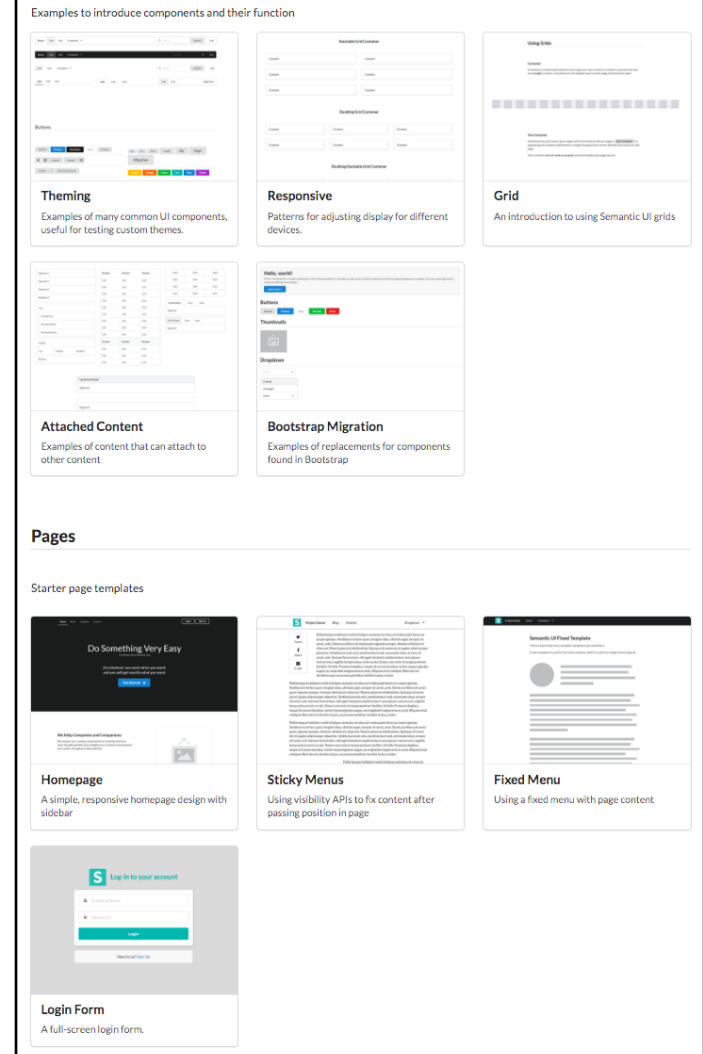

#### Unbelievable Breadth Definitions aren't limited to just buttons on a page. Semantic's components allow several distinct types of definitions: elements, collections, views, modules and behaviors which cover the gamut of interface design. See Layout Examples > Card Menu **Dropdown** Select Country  $\cdot$  $\blacksquare$ Inbox  $\Box$ Trash  $\tau$ Filter Posts Search mail...  $\mathbb{Q}$ Tab Tab **Segment** Inbox Starred Trash Inbox Rachel Maddaw Pundit Starred 출 22 Friends Joined in 1998 Trash Feed **Divider** Mark added you as a friend Input OR  $\blacksquare$  $A$ You added Lena to the group Close Friends Q Search... Search Eve just posted on your page http:// mysite.com  $Q_{\rm D}$ **Accordion** Enter categories Label Add Tags Size ٠  $\bigcap$ Small molly@thebears.com x 3 23 New Medium Dresses Large X-Large **Checkbox** I enjoy having fun Colors  $\blacktriangleleft$ **Step** Receive weekly poodle newsletter Make my dog's profile public Shipping **Message** Choose your shipping options  $\pmb{\times}$ **Billing** This site uses cookies  $=$ Enter billing information Looking for help? Confirm Order

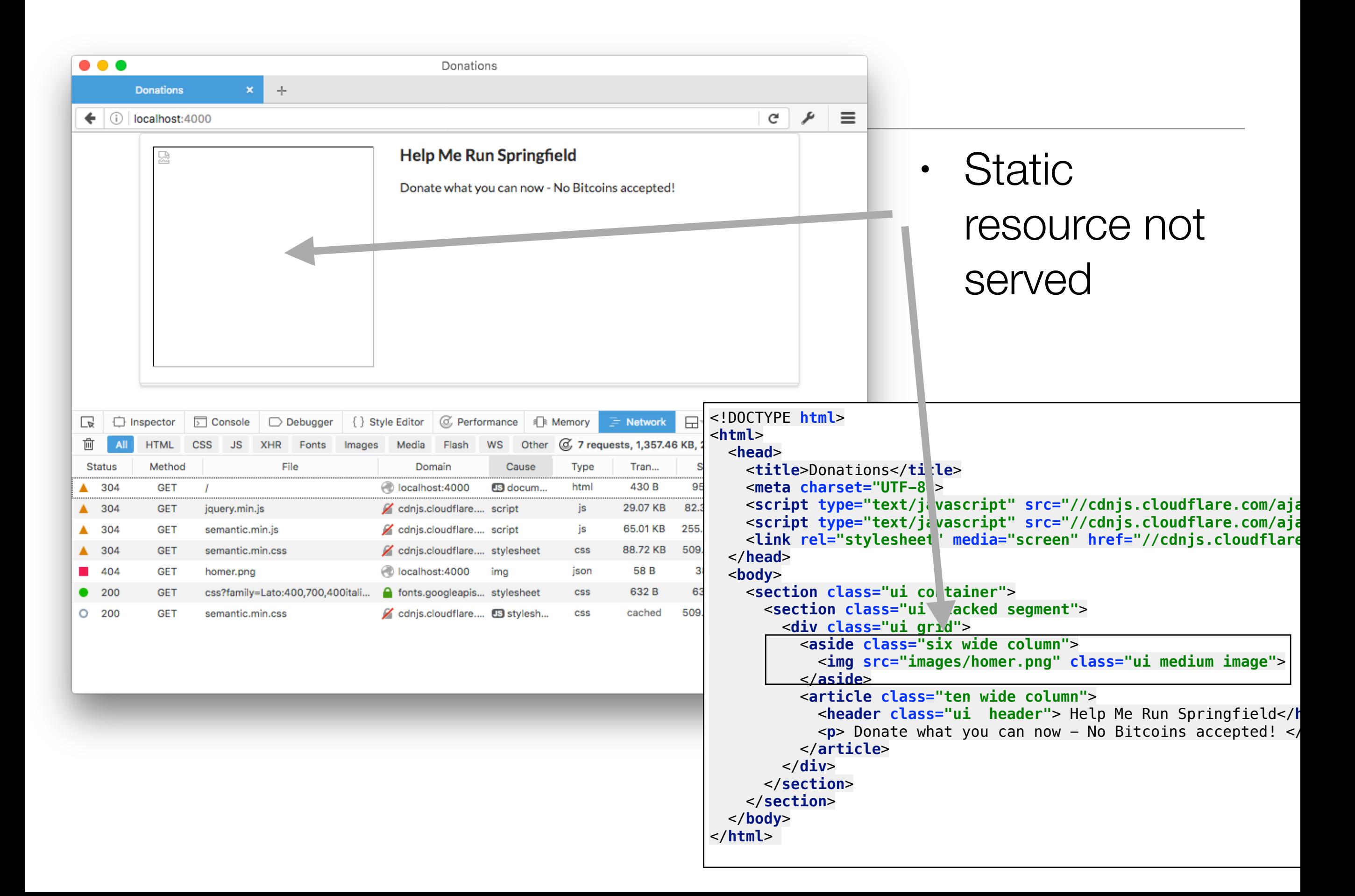

```
routes.js
```

```
const Donations = require('./app/controllers/donations');
const Assets = require('./app/controllers/assets');
module.exports = [
   { method: 'GET', path: '/', config: Donations.home },
  \{ method: 'GET',
     path: '/{param*}',
     config: { auth: false },
     handler: Assets.servePublicDirectory,
   },
]; 
'use strict';
exports.servePublicDirectory = {
   directory: {
     path: 'public',
   },
                                          app/controllers/assets.js
```
};

### Static Assets

• additional route + handler

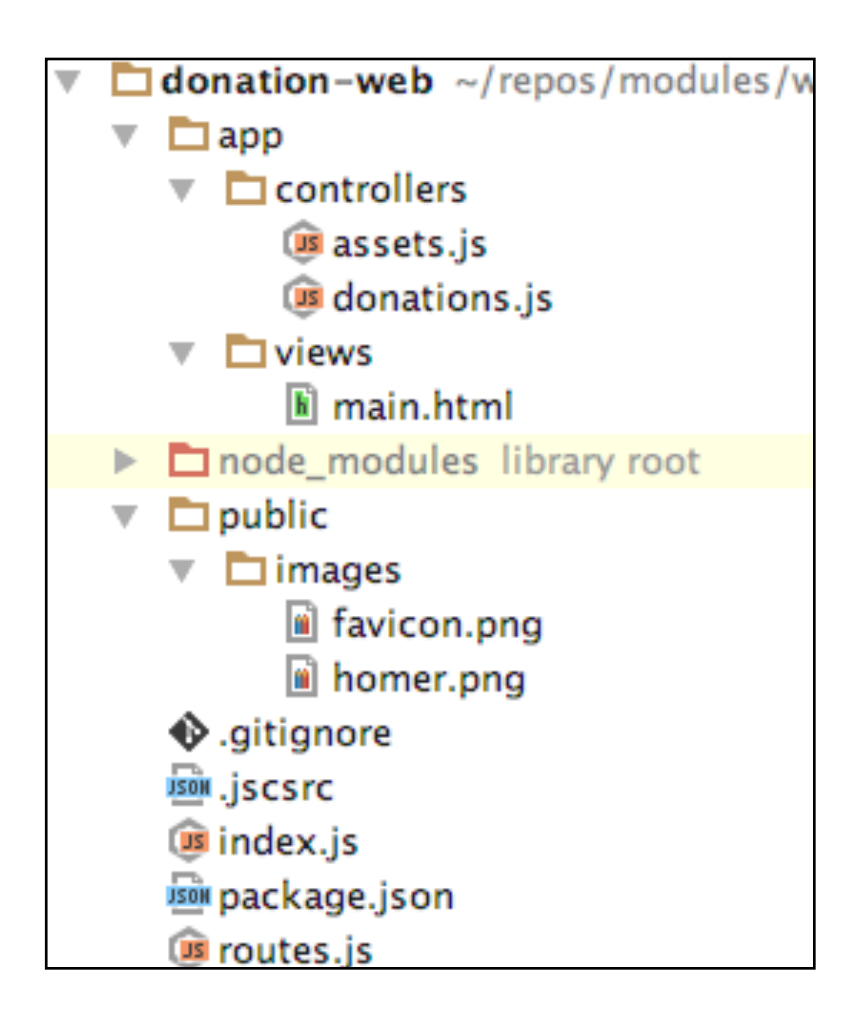

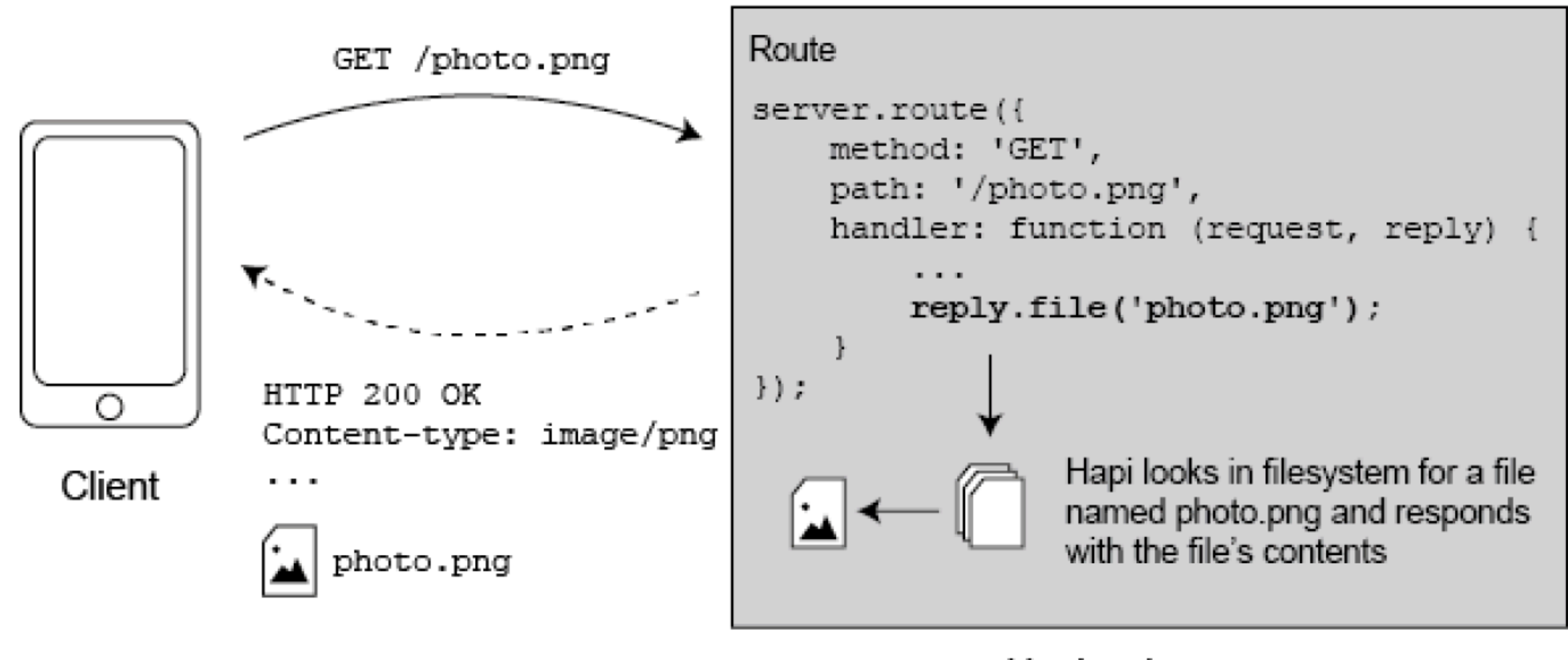

Hapi web server

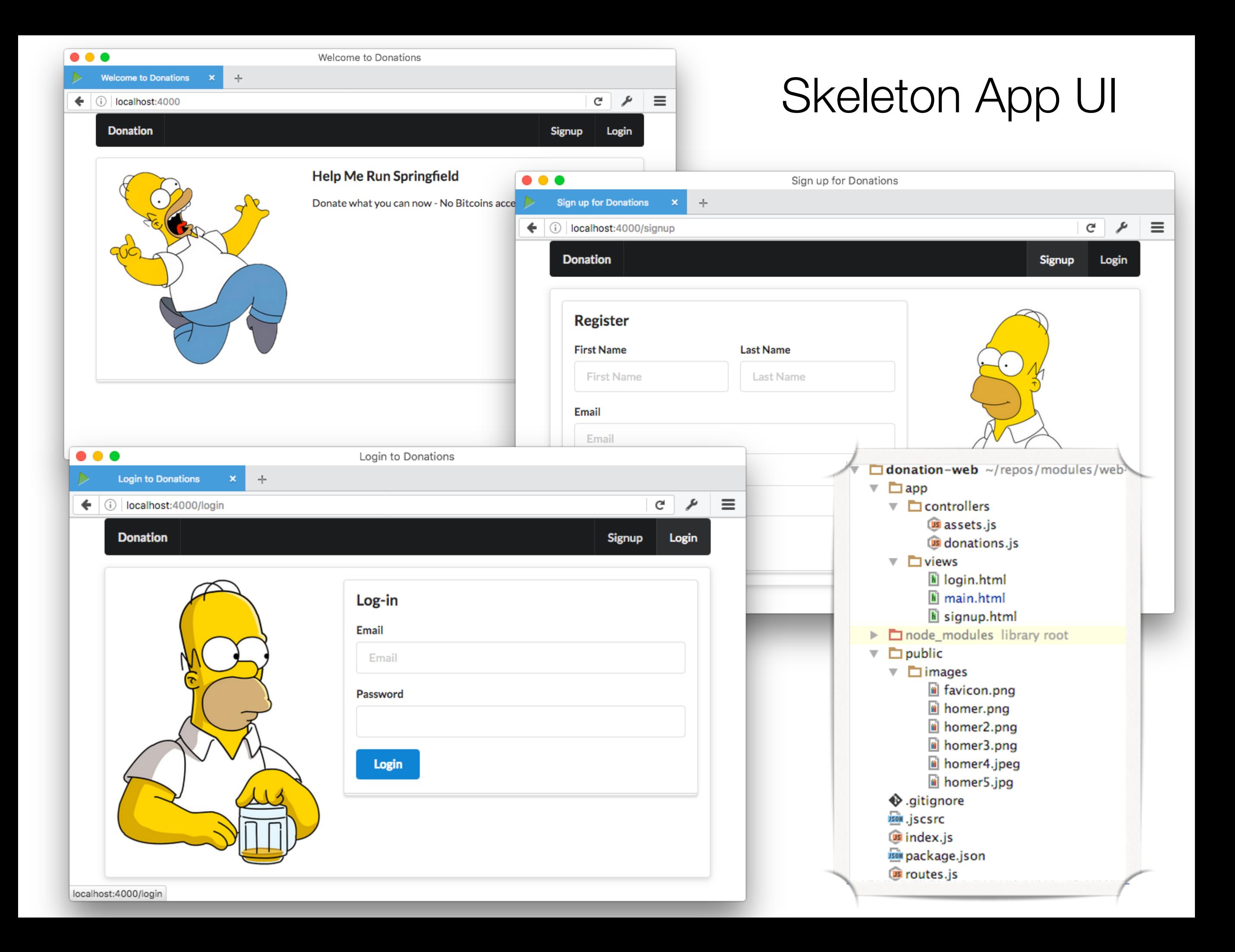

```
routes.js
const Donations = require('./app/controllers/donations');
const Assets = require('./app/controllers/assets');
module.exports = [
                                                                                           Project Structure
   { method: 'GET', path: '/', config: Donations.home },
   { method: 'GET', path: '/signup', config: Donations.signup },
   { method: 'GET', path: '/login', config: Donations.login },
\{ method: 'GET',
      path: '/{param*}',
                                                                                                \Box donation-web ~/repos/modules/web-
      config: { auth: false },
                                                                                                \overline{\phantom{a}} \overline{\phantom{a}} app
      handler: Assets.servePublicDirectory,
                                                                                                   \blacksquare controllers
   },
                                                                                                         Os assets.js
                                                                                                         us donations.js
];
                                                                                                   \overline{\phantom{a}} \overline{\phantom{a}} views
                                                         app/controllers/donations.jsk login.html
                                                                                                         El main.html
'use strict';
                                                                                                         E signup.html
exports.home = {
                                                                                                \triangleright \blacksquare node_modules library root
                                                                                                \overline{\phantom{a}} \overline{\phantom{a}} public
   handler: (request, reply) => {
                                                                                                   \overline{\phantom{a}} \overline{\phantom{a}} images
      reply.file('./app/views/main.html');
                                                                                                         a favicon.png
   },
                                                                                                         homer.png
};
                                                                                                         la homer2.png
                                                                                                         la homer3.png
exports.signup = {
                                                                                                         homer4.jpeg
                                                                                                         homer5.jpg
   handler: (request, reply) => {
                                                                                                   \ddot{\mathbf{\Phi}} .gitignore
      reply.file('./app/views/signup.html');
   },
                                                                                                   JSON .jscsrc
                                                                                                   us index.js
};
                                                                                                   BBB package.json
                                                                                                   B routes.js
exports.login = {
  handler: (request, reply) => {
      reply.file('./app/views/login.html');
   },
```
};